#### **User story of VCI Roll Base Management Module Number 1**

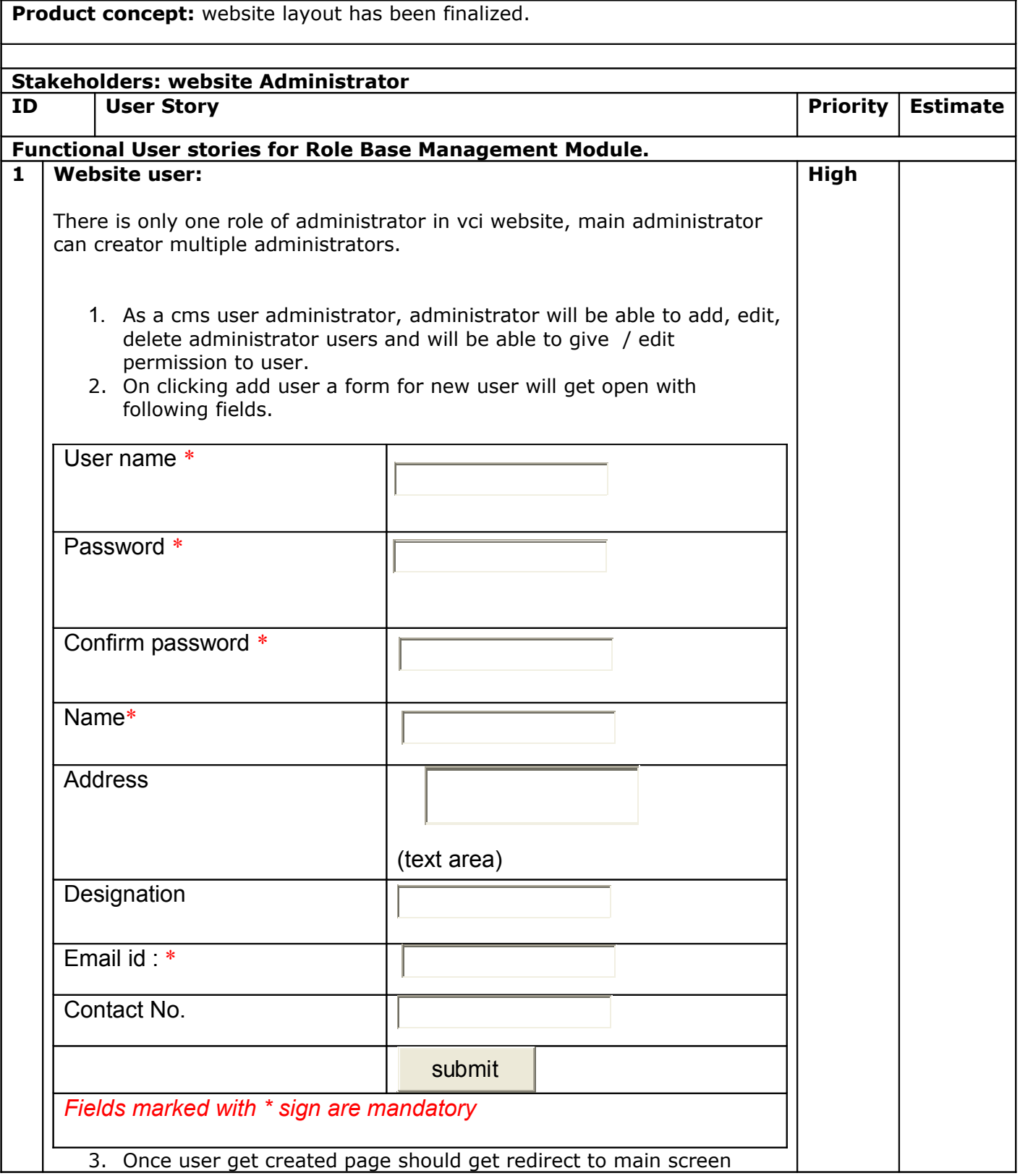

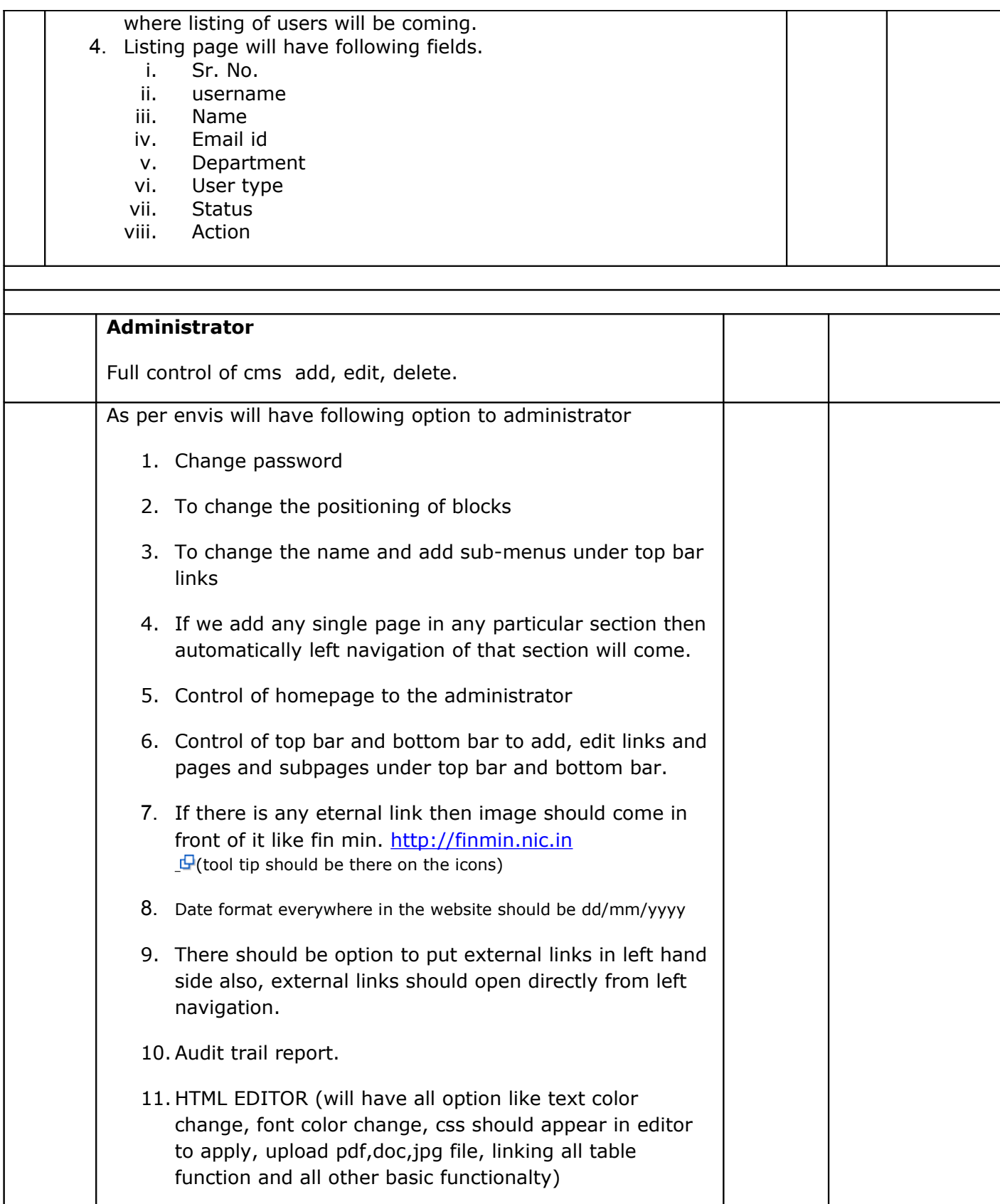

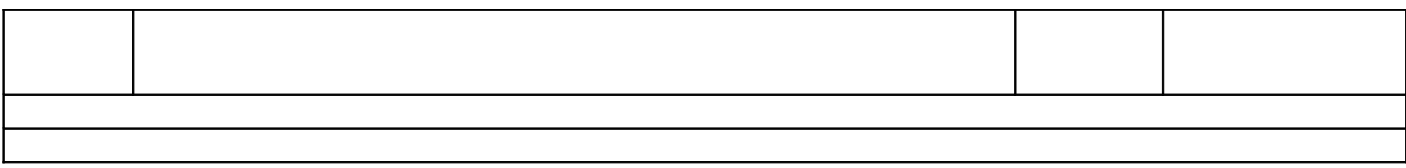

#### VCI what's New User stories number 2

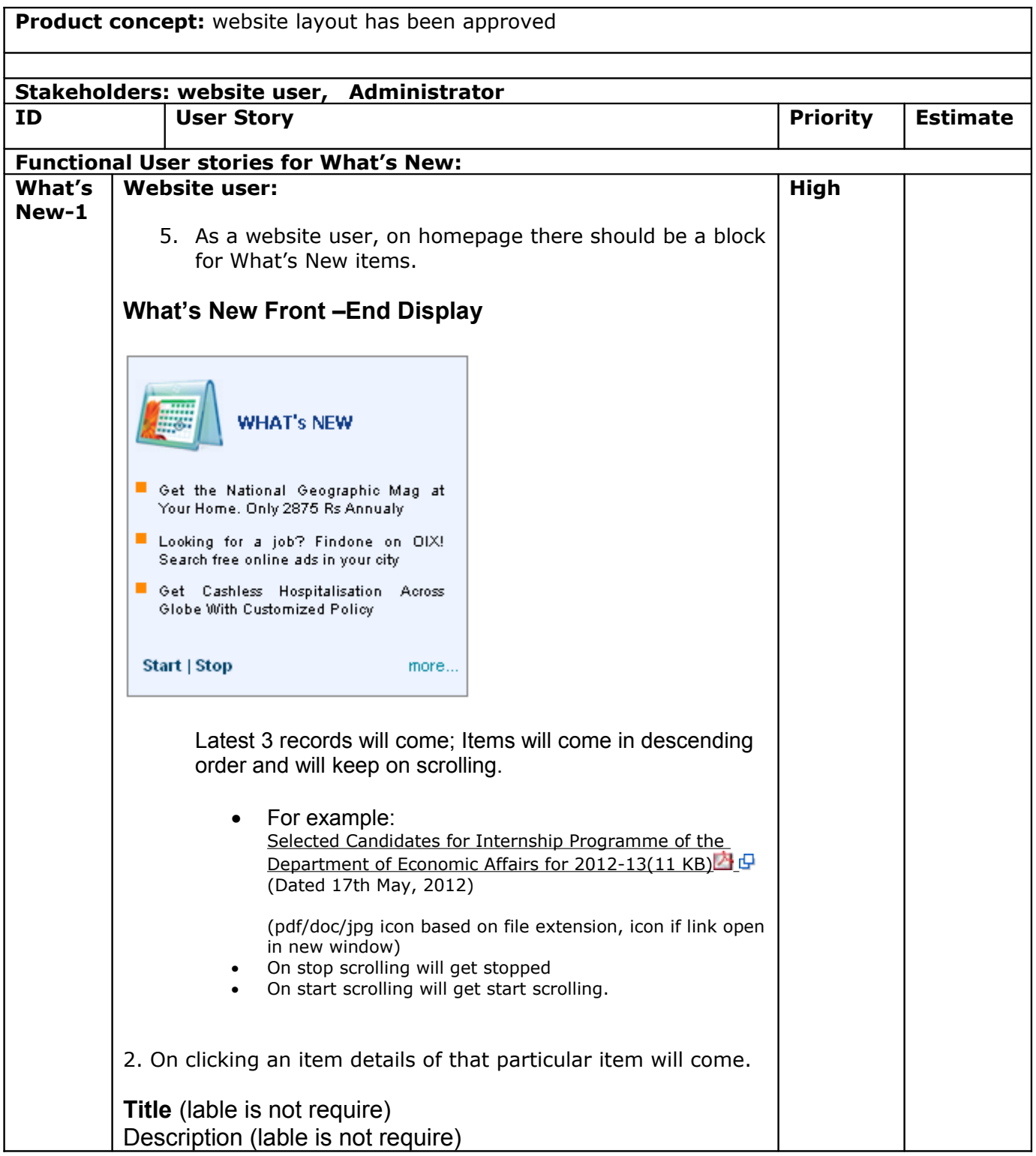

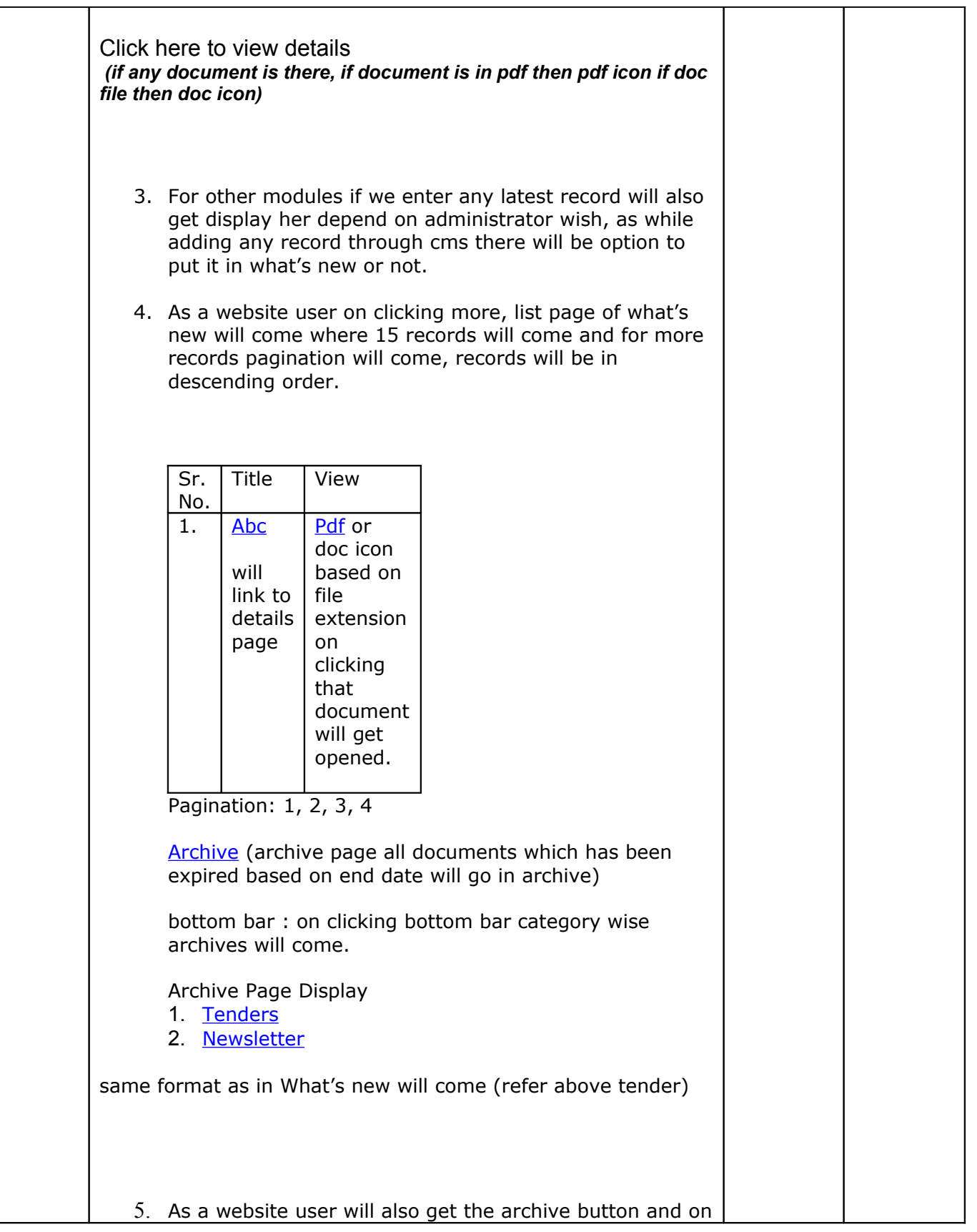

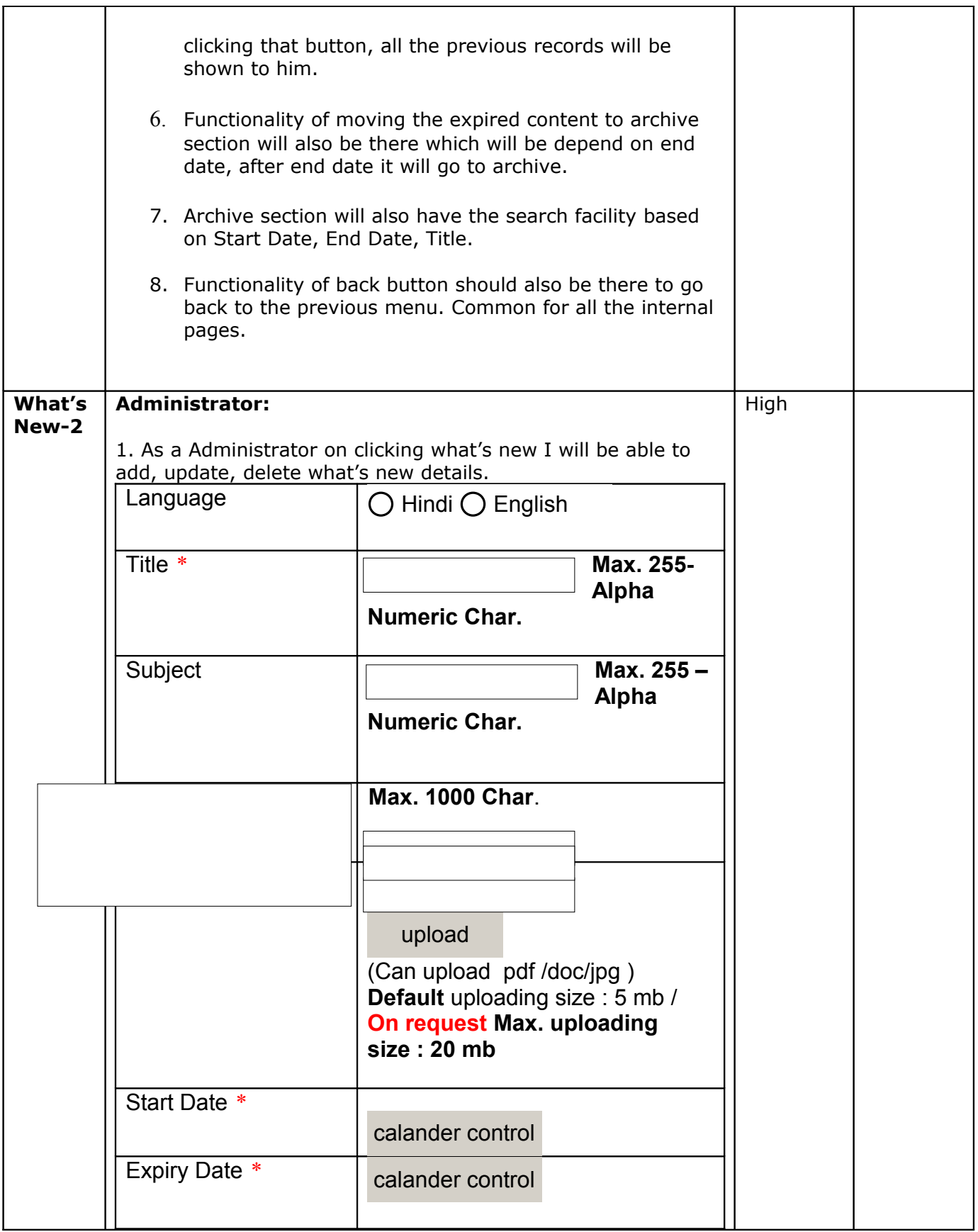

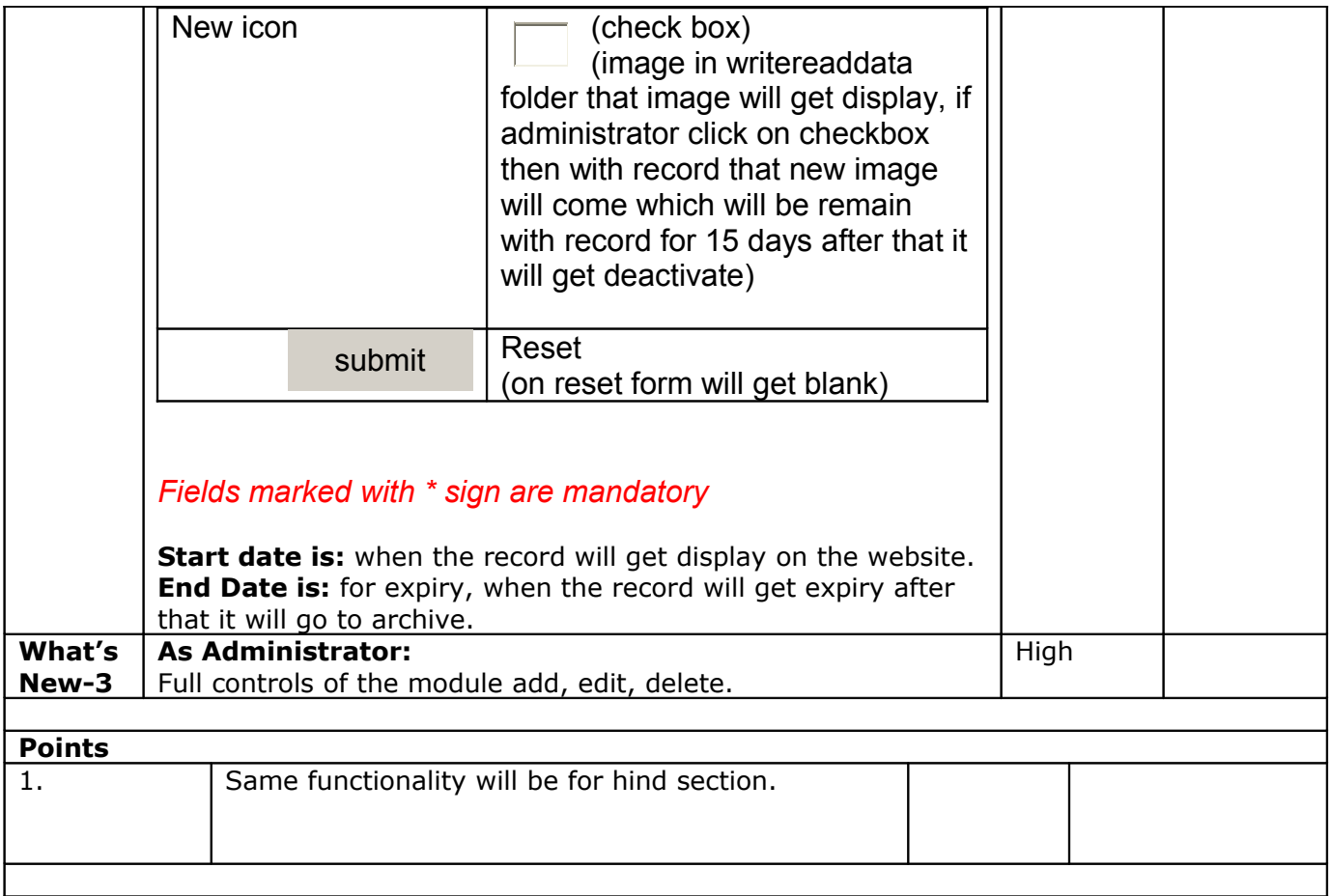

## **VCI Video Gallery User stories number 3**

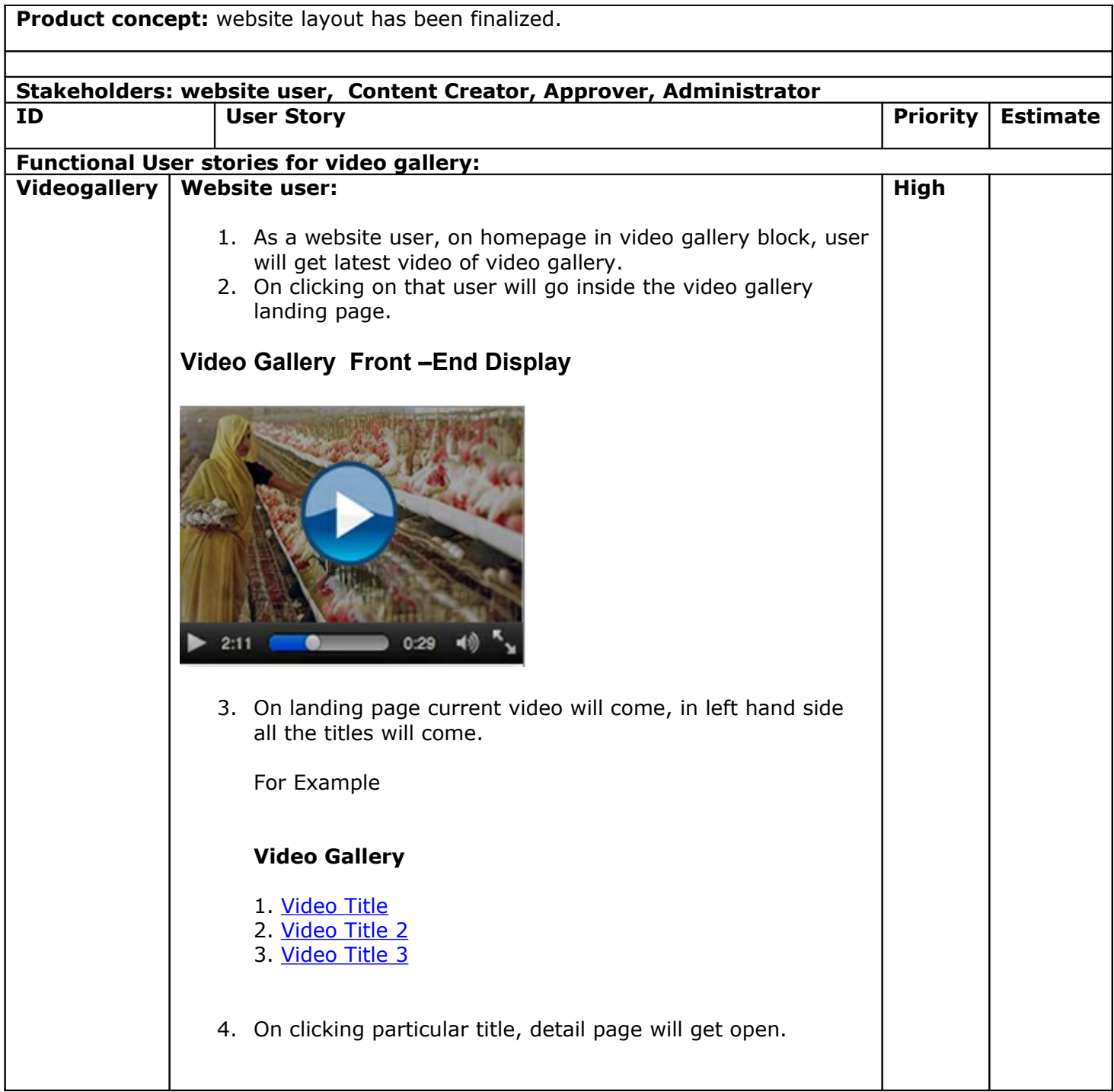

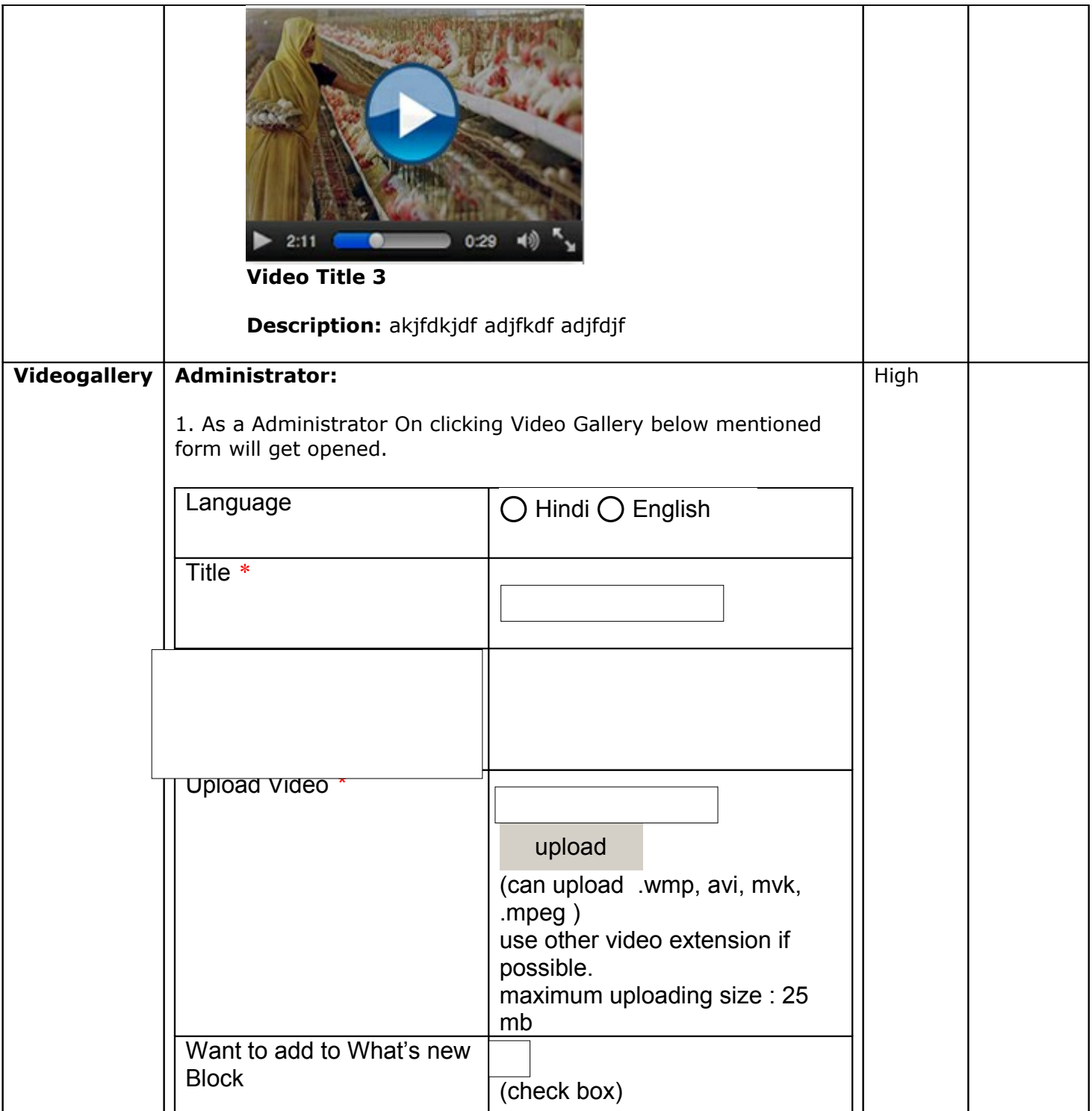

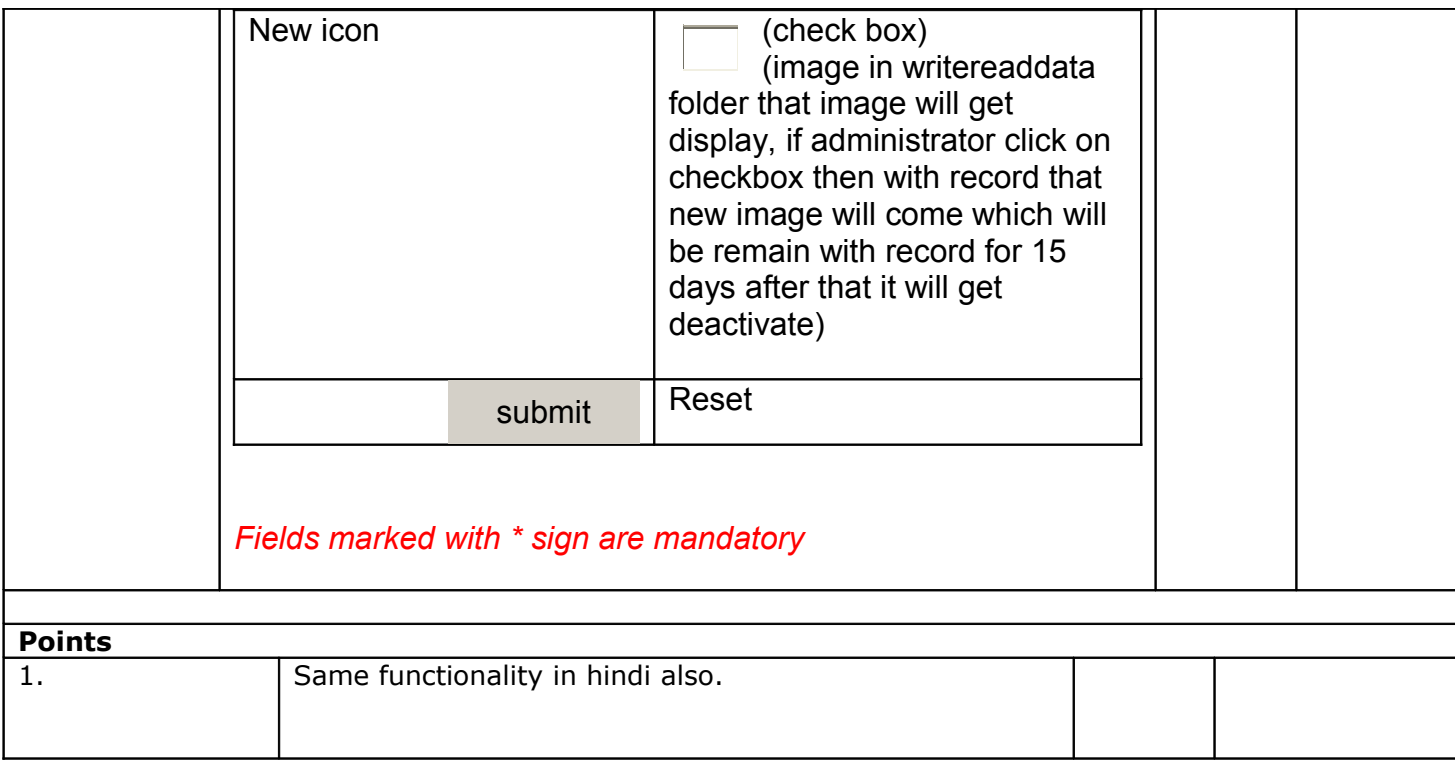

### **VCI Newsletter User stories number 4**

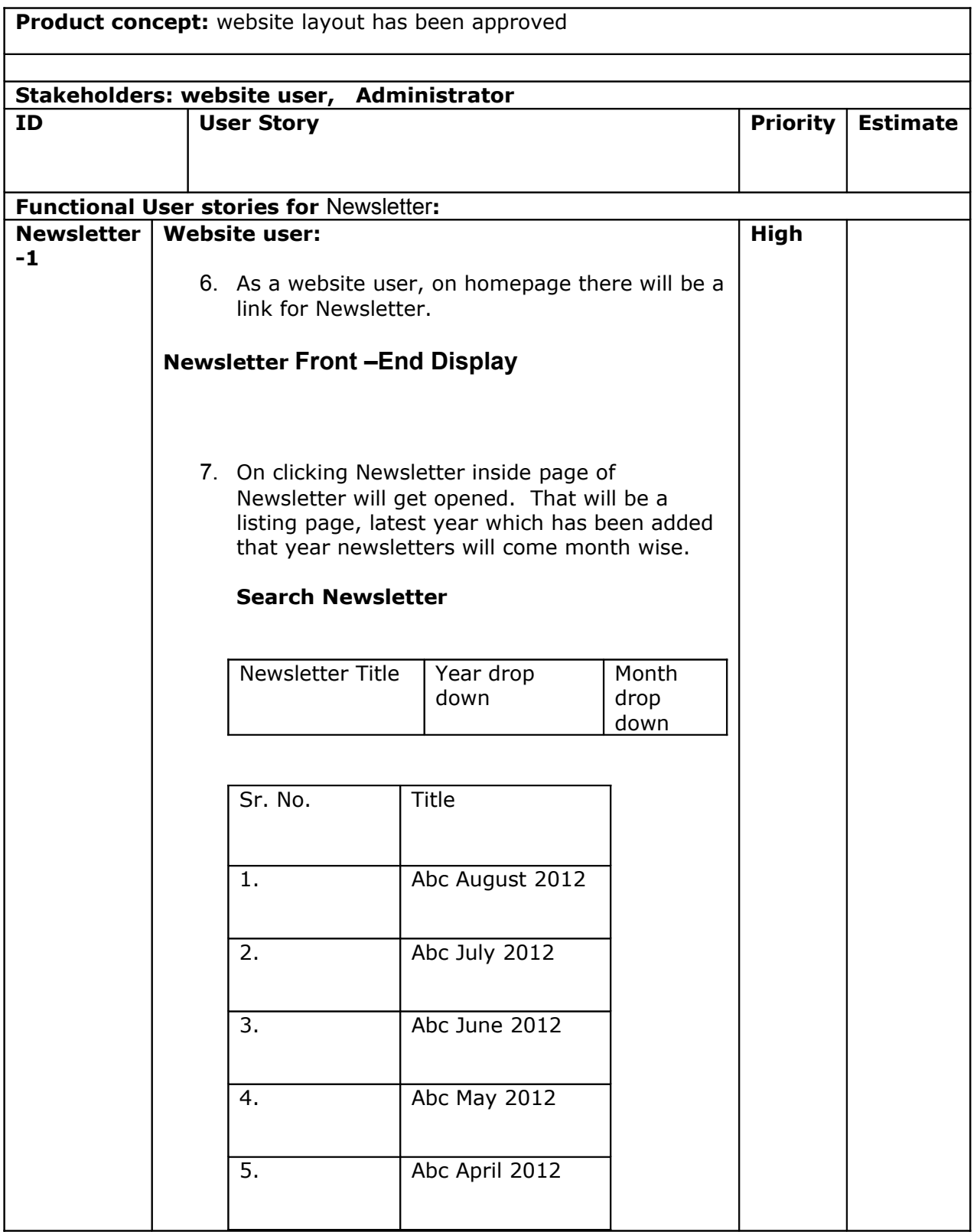

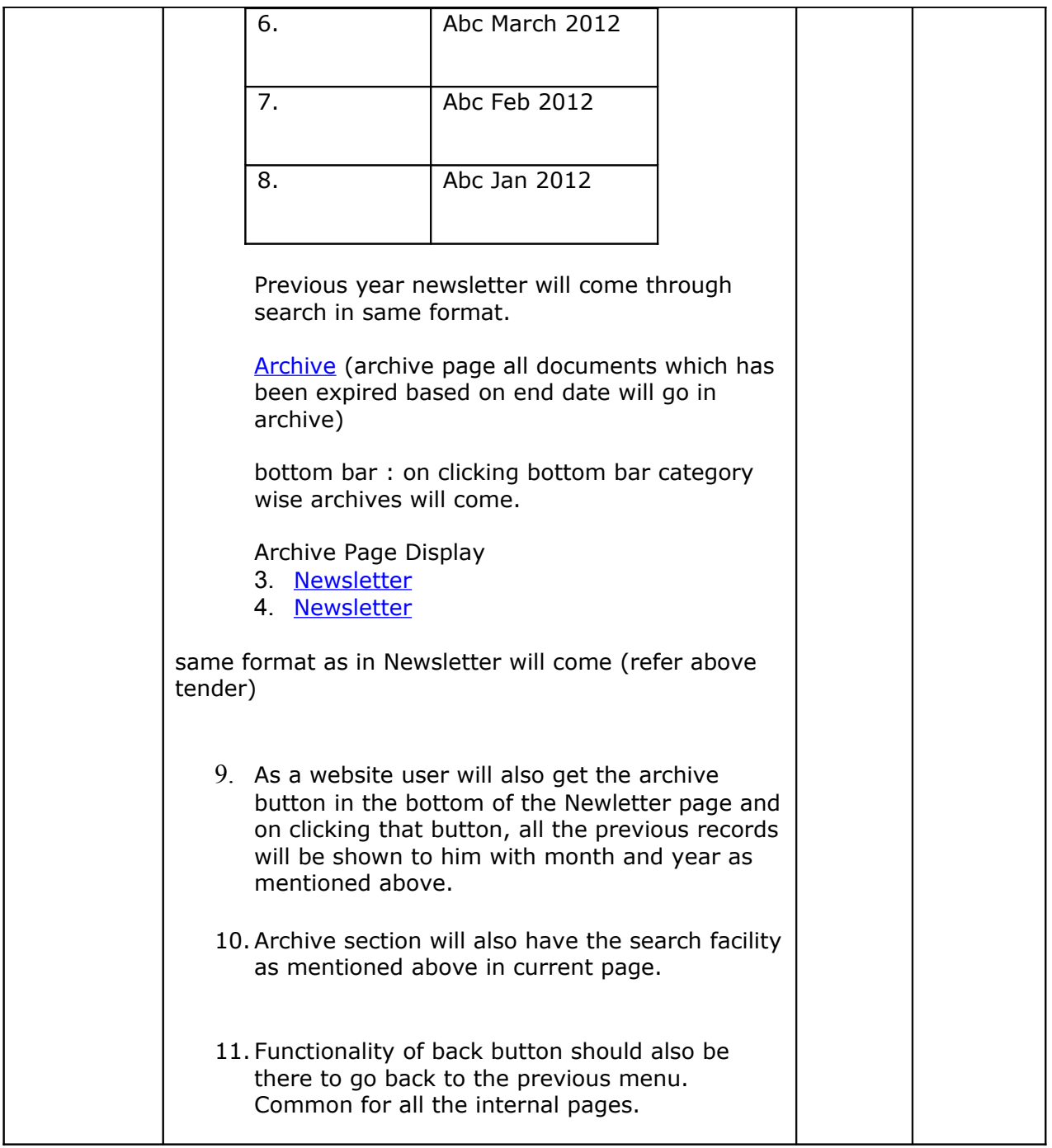

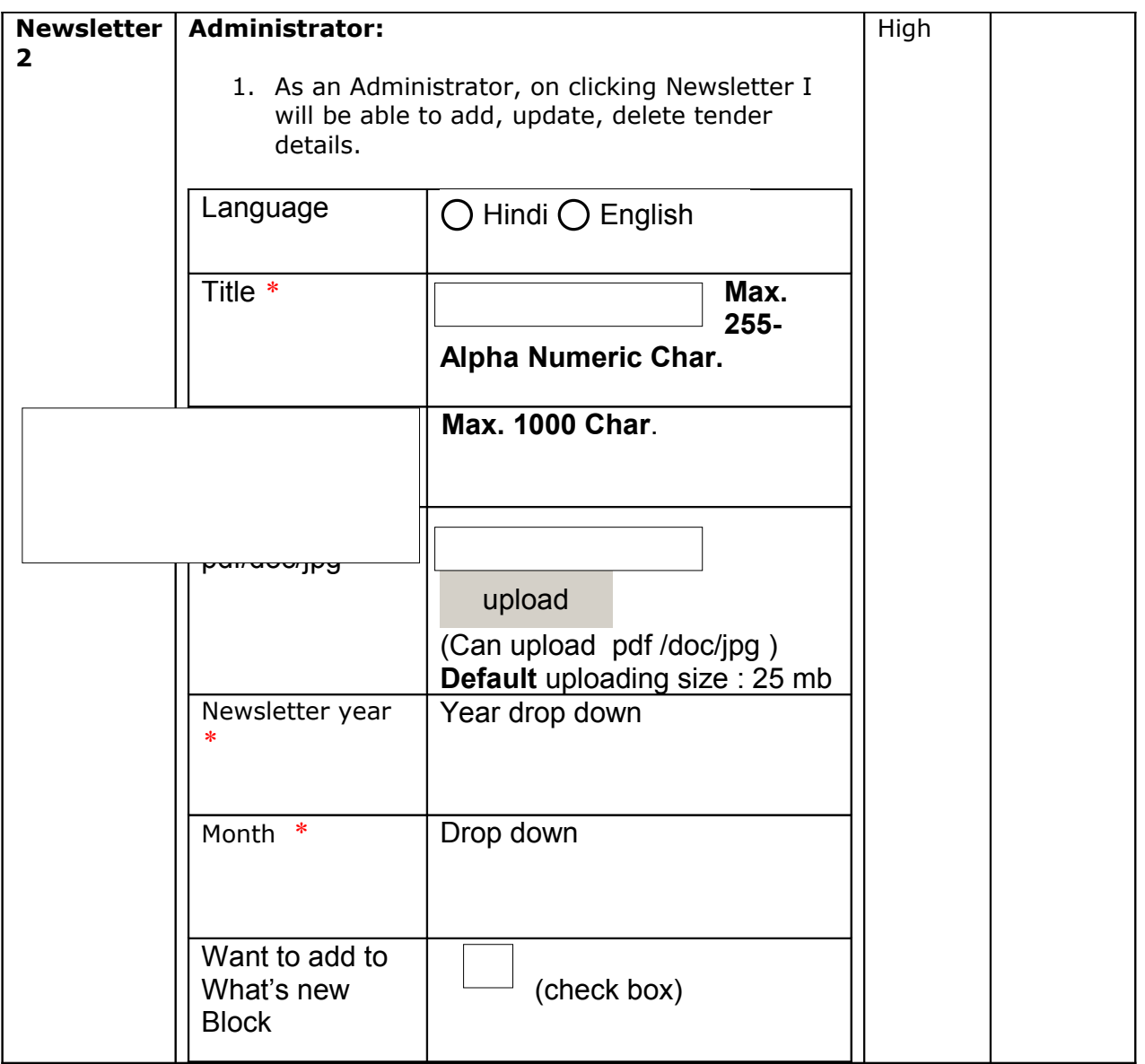

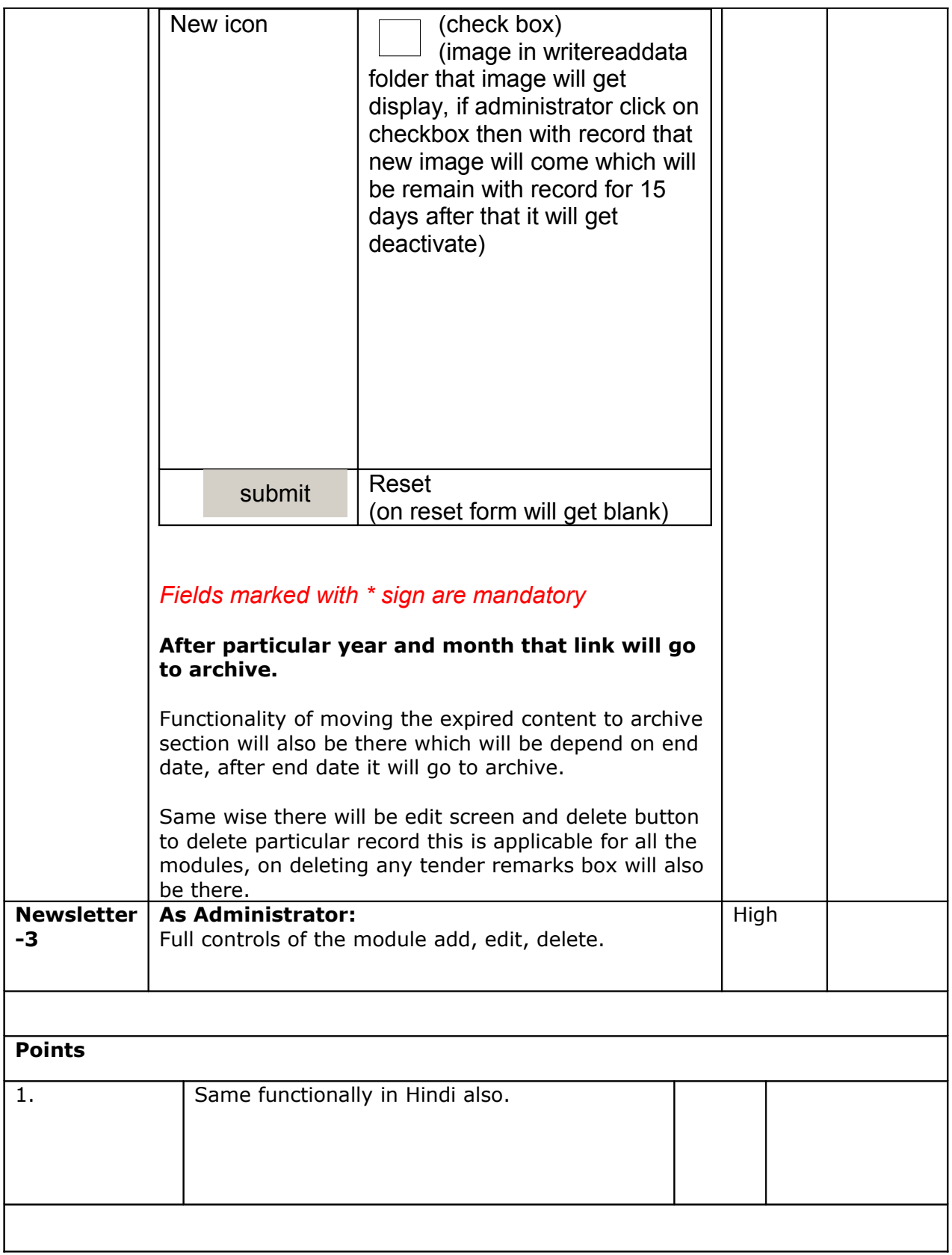

### **VCI Tenders User stories number 5**

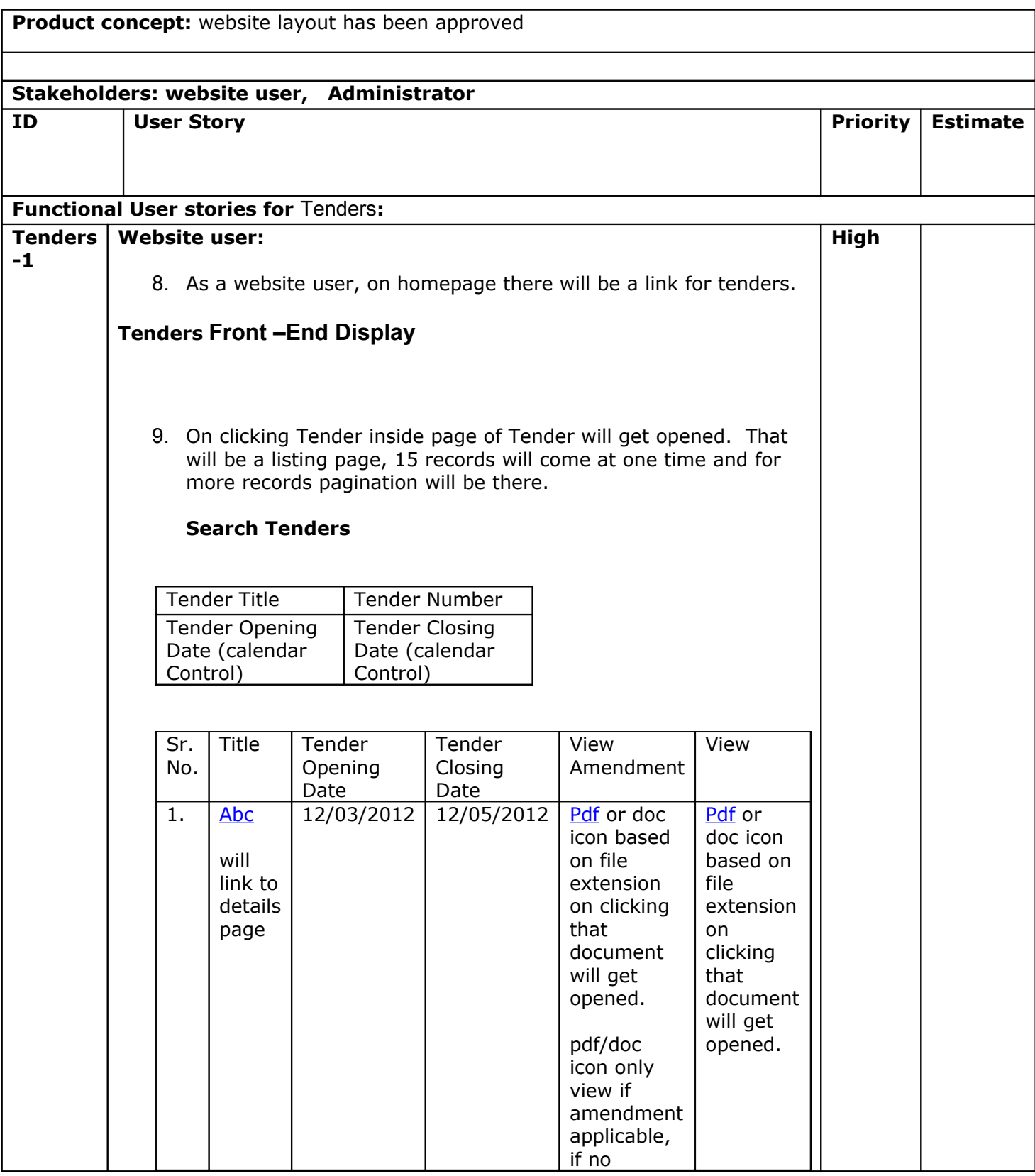

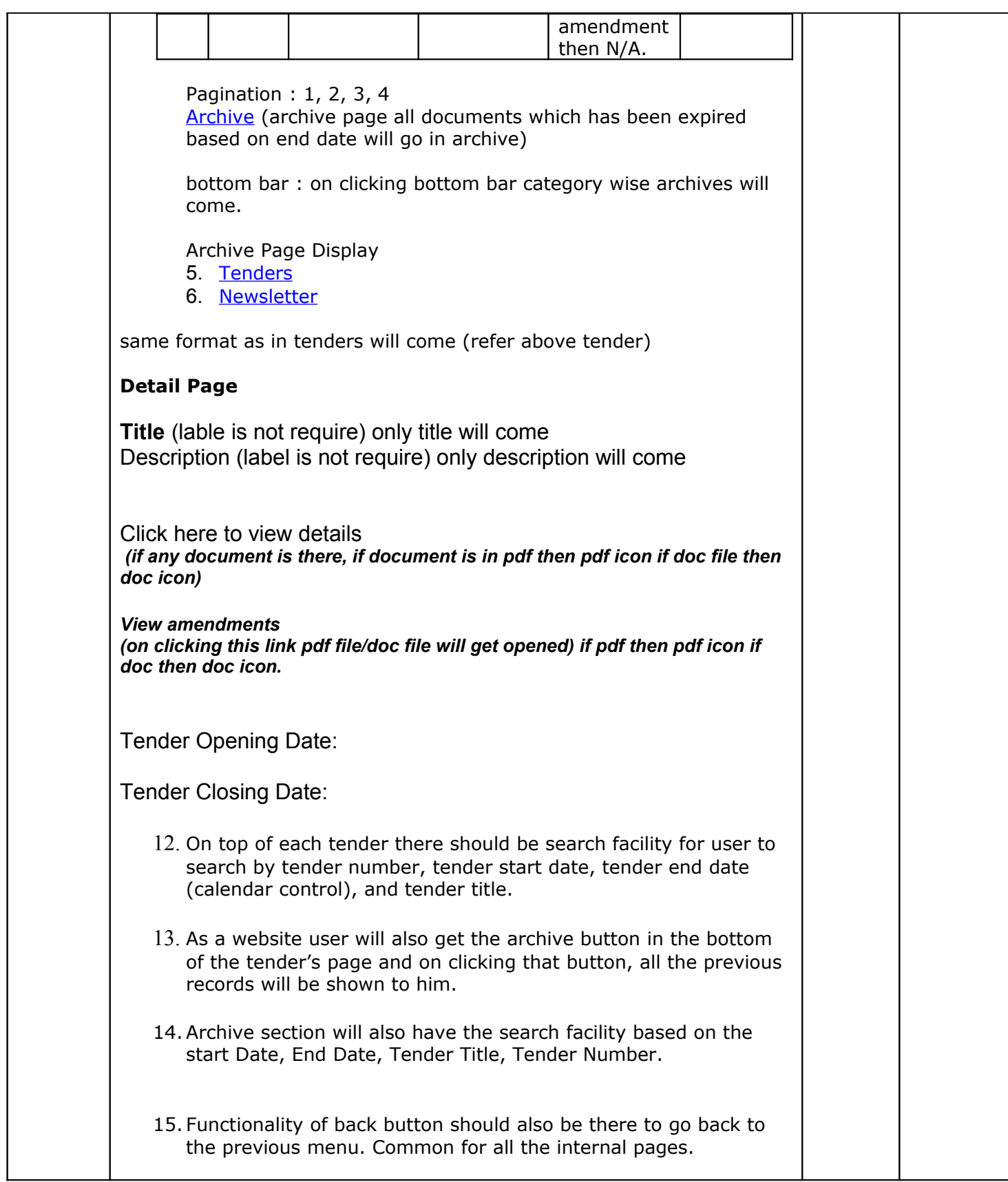

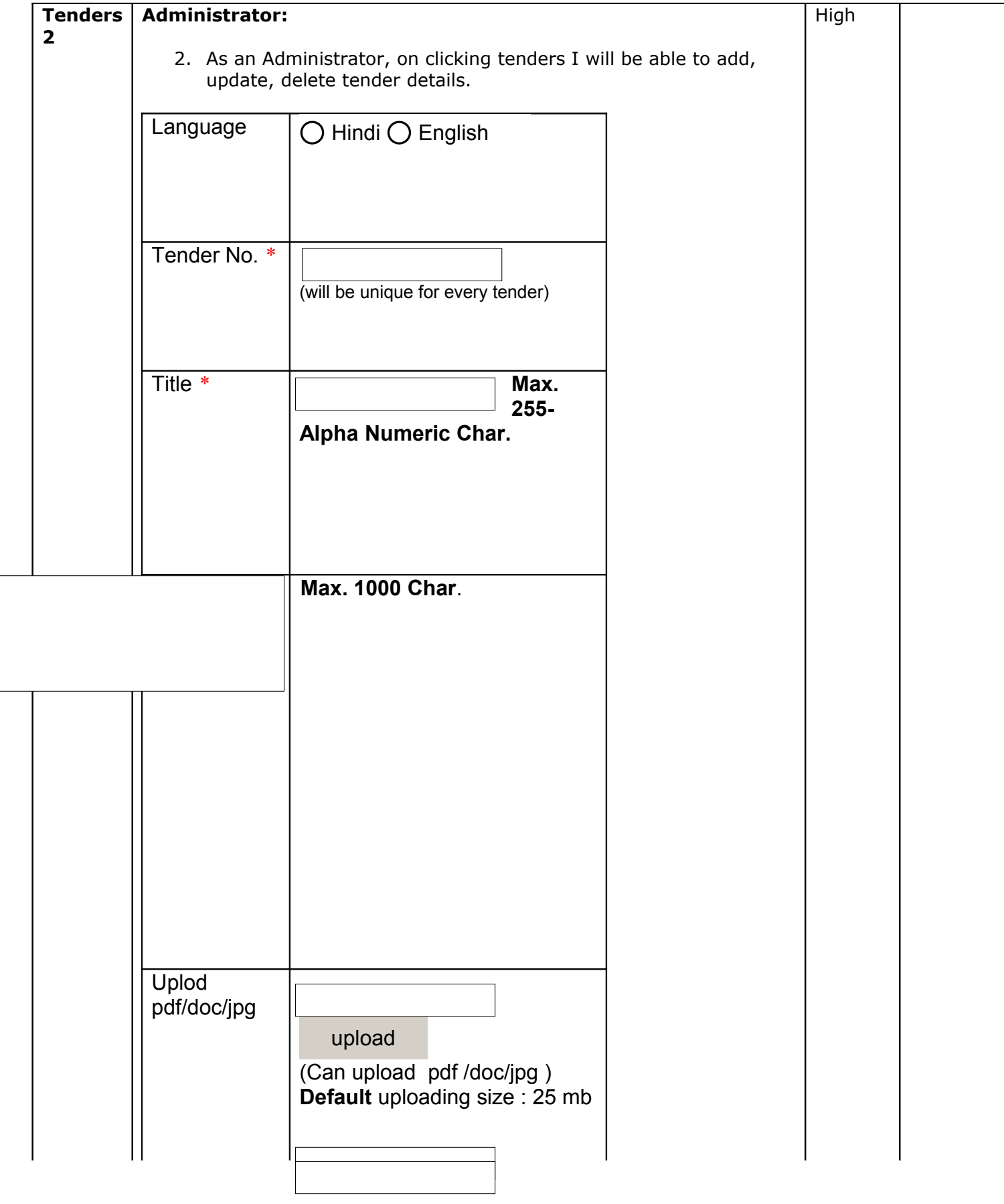

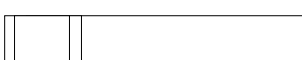

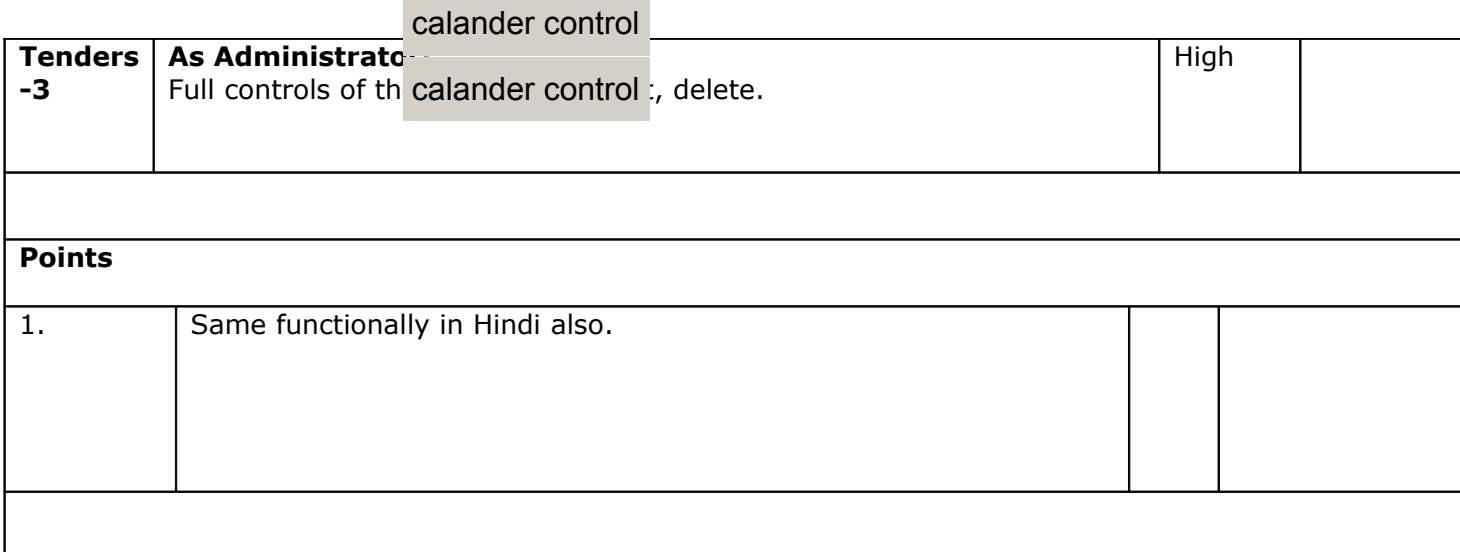

submit

## **VCI Meeting / Seminars User stories number 6**

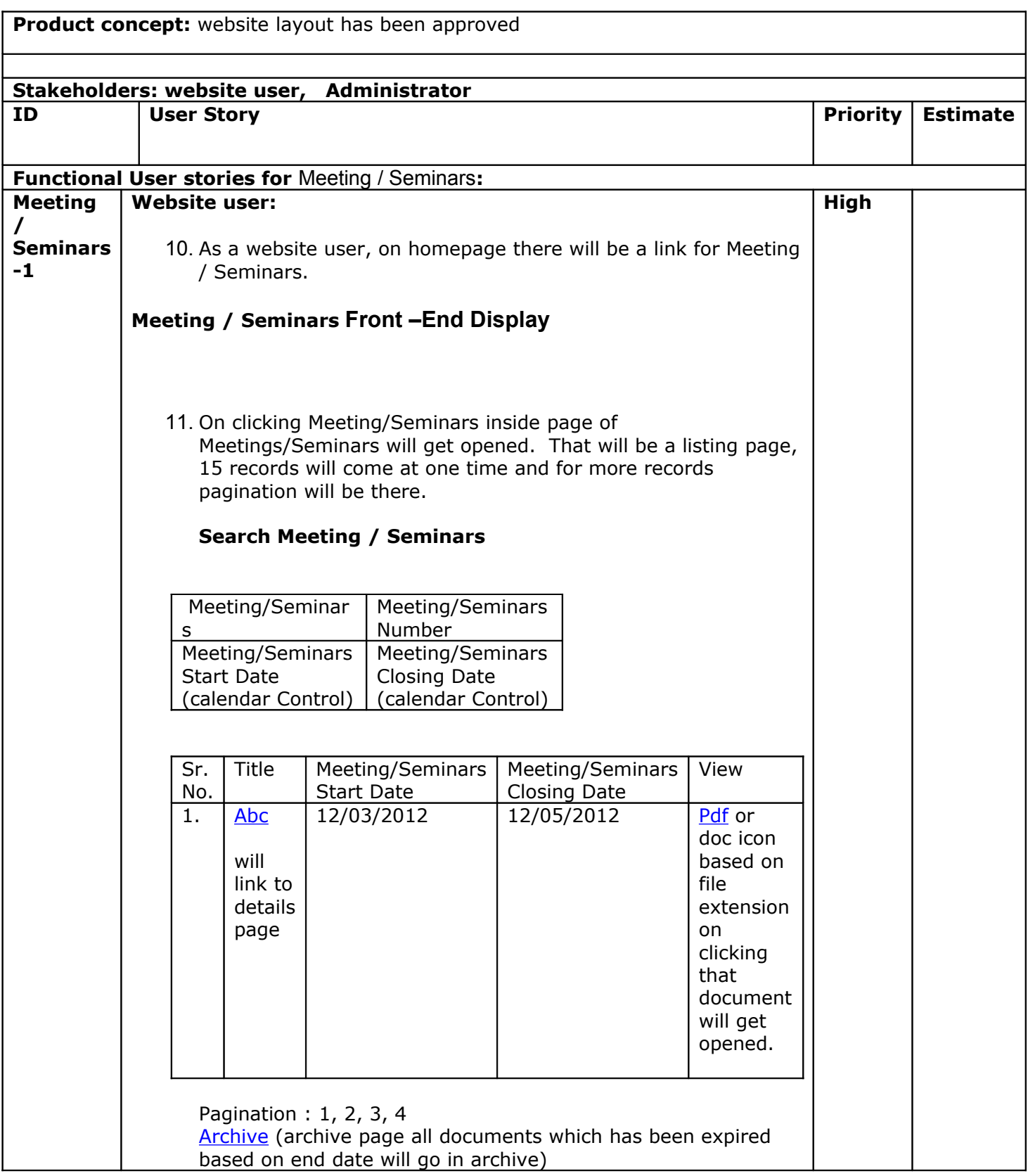

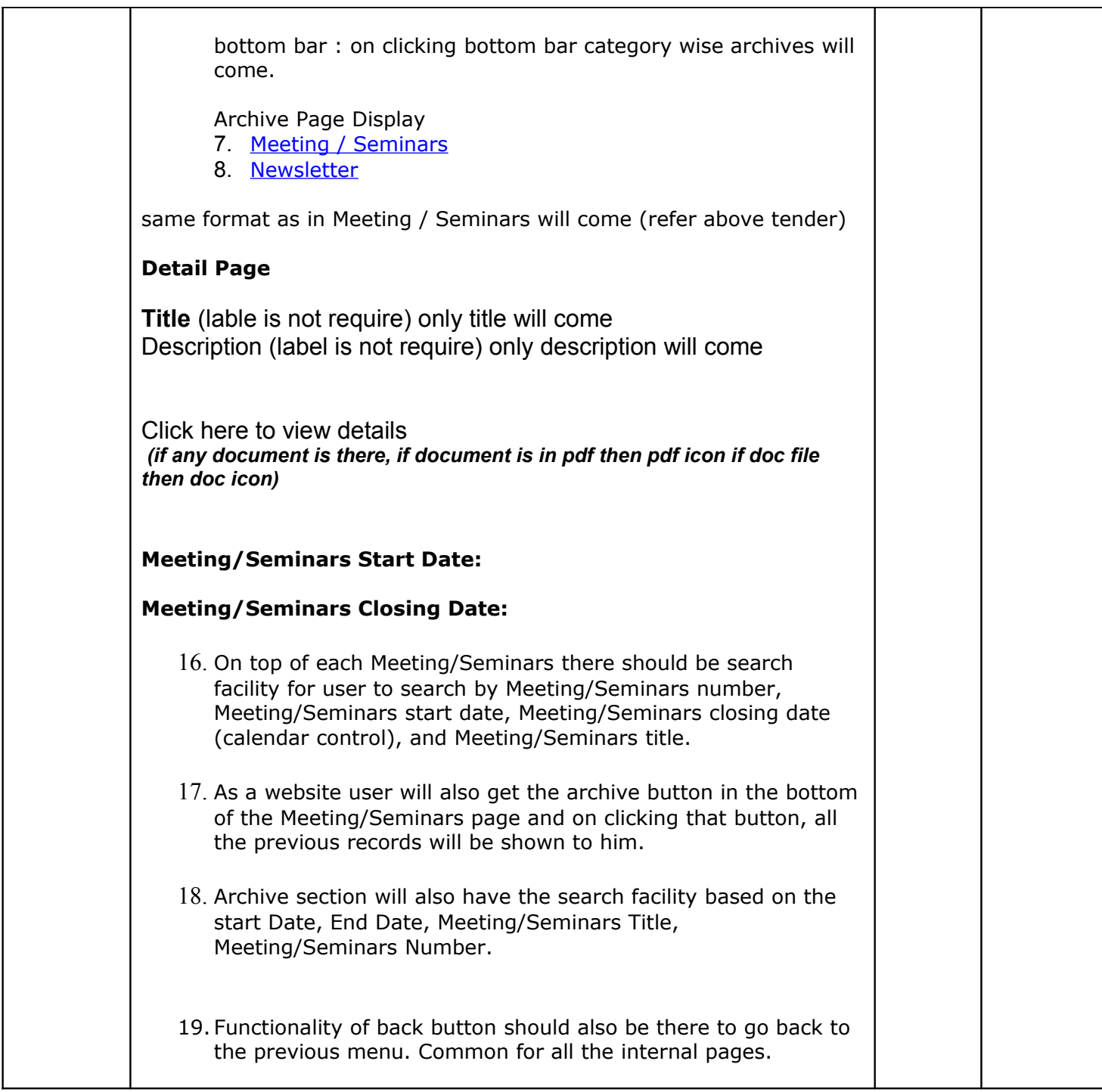

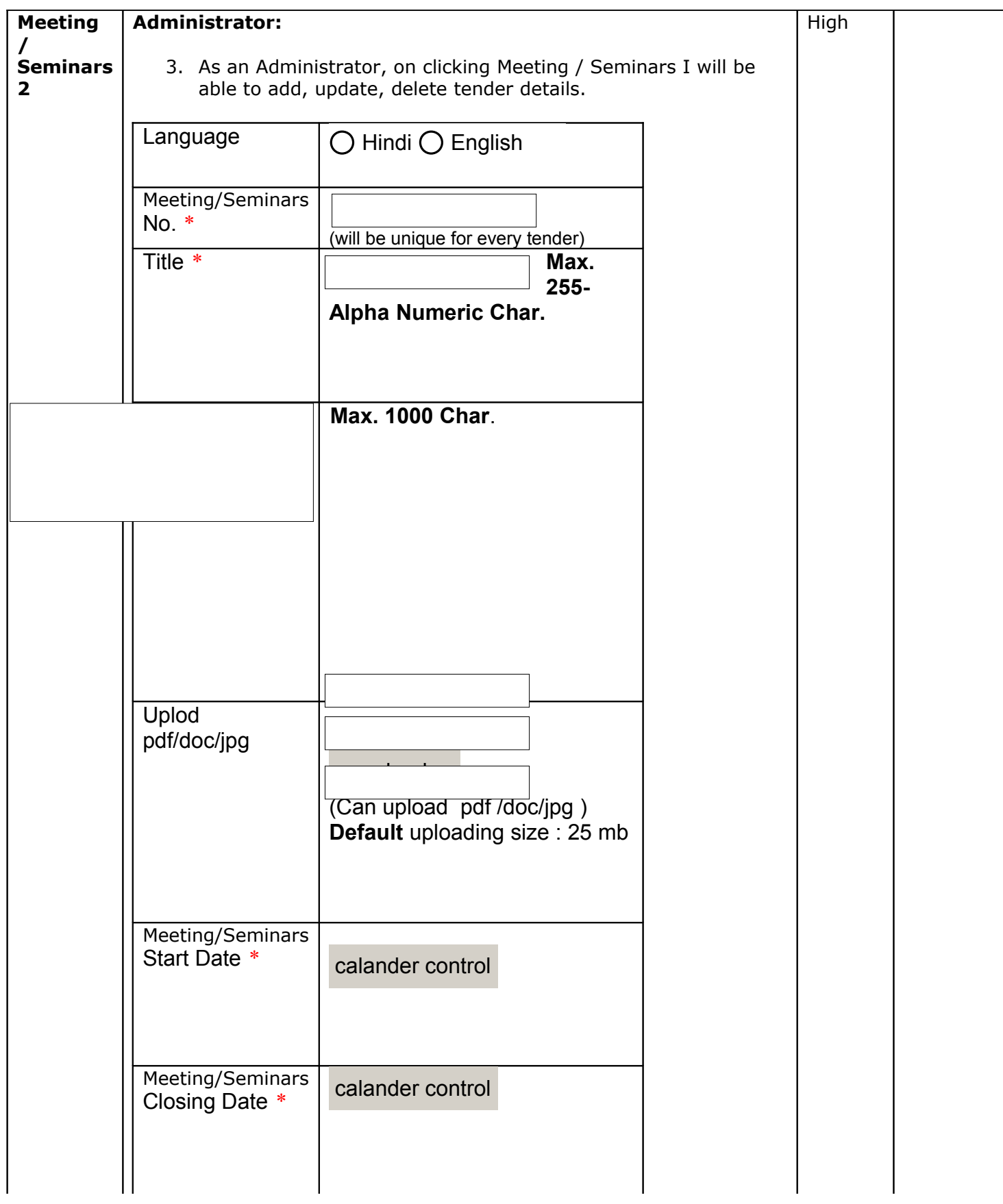

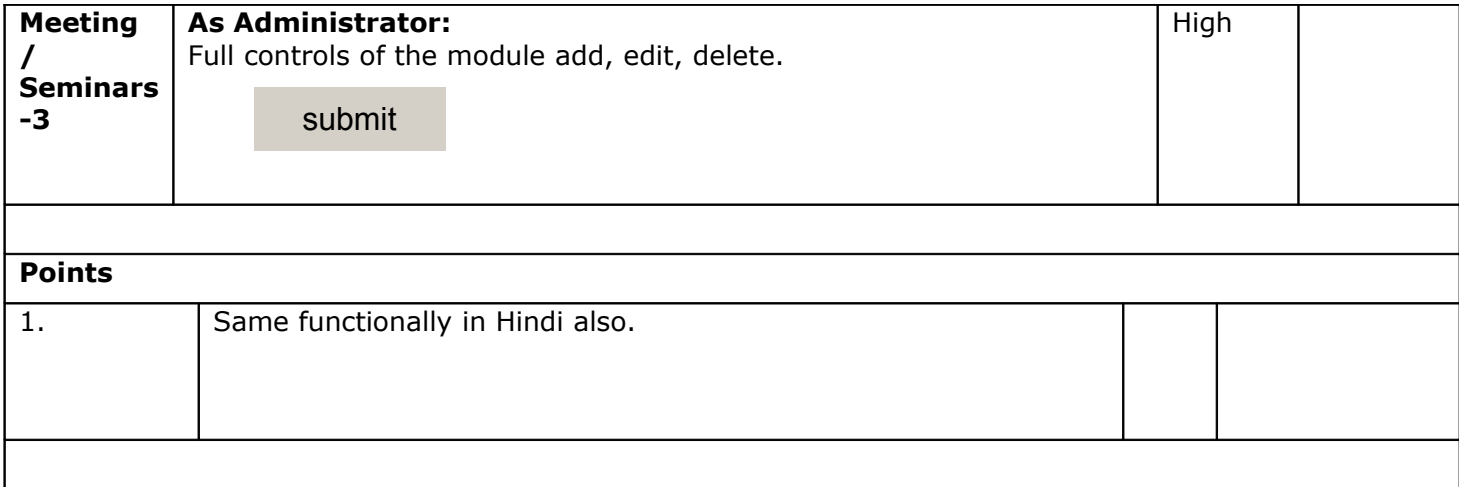

# **VCI Photogallery User stories number 7**

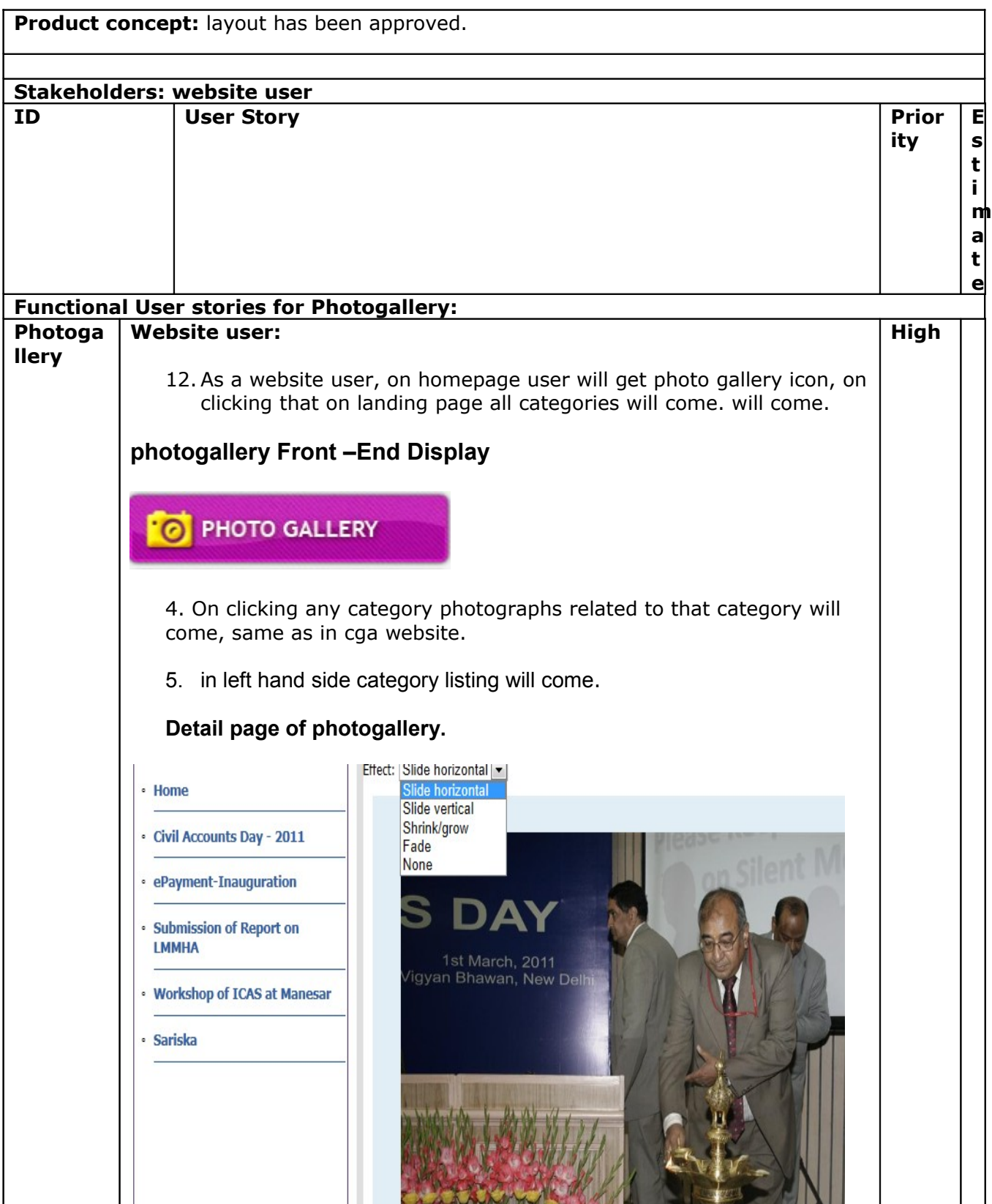

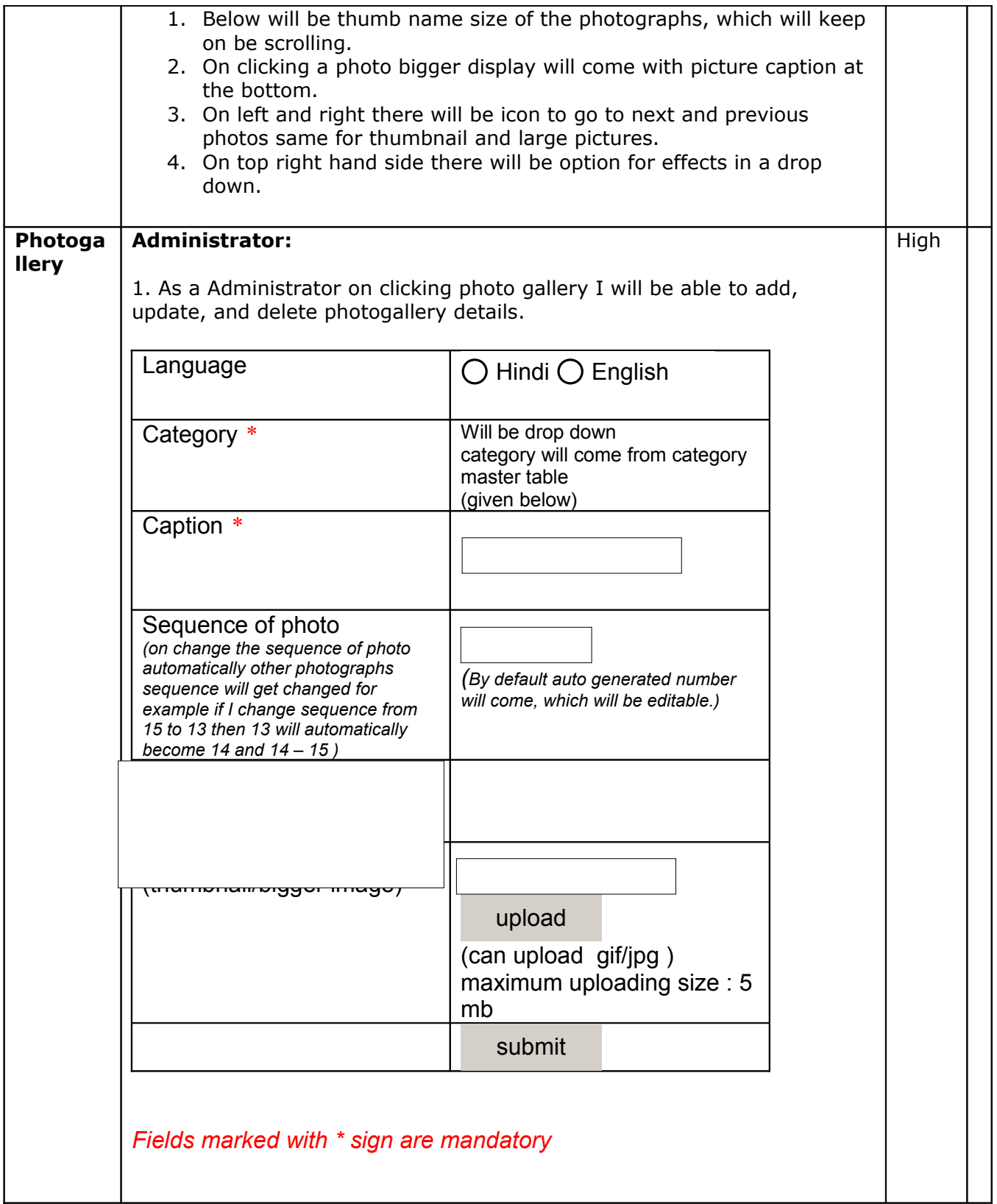

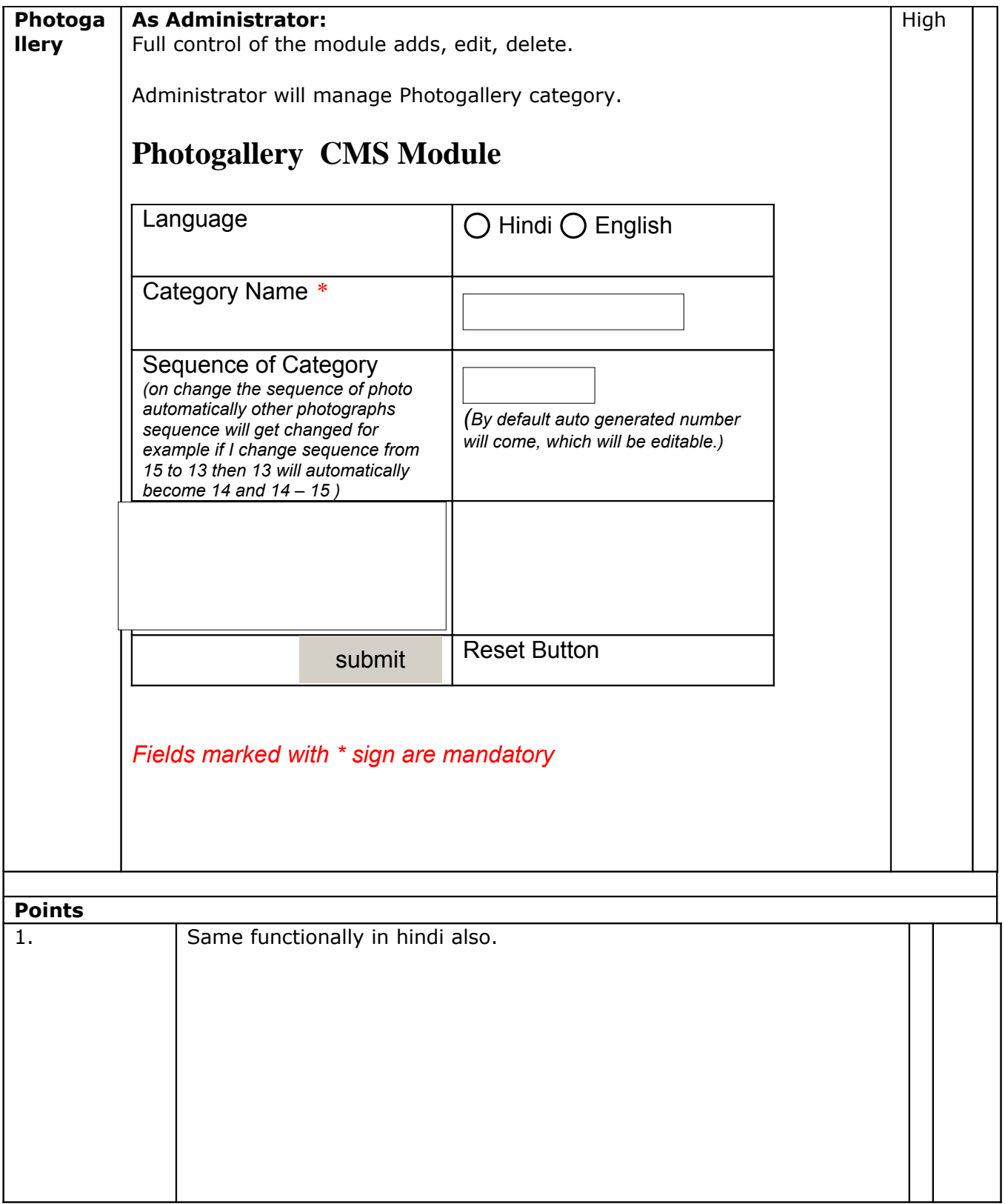